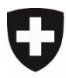

**Ufficio federale della sicurezza alimentare e di veterinaria USAV**  Informatica e logistica

## **Richiedere l'accesso ad awisa (utenti interni & accesso PKI)**

- Sulla pagina: [https://www.awisa.blv.admin.ch](https://www.awisa.usav.admin.ch/)
- Selezionare FED- LOGIN:

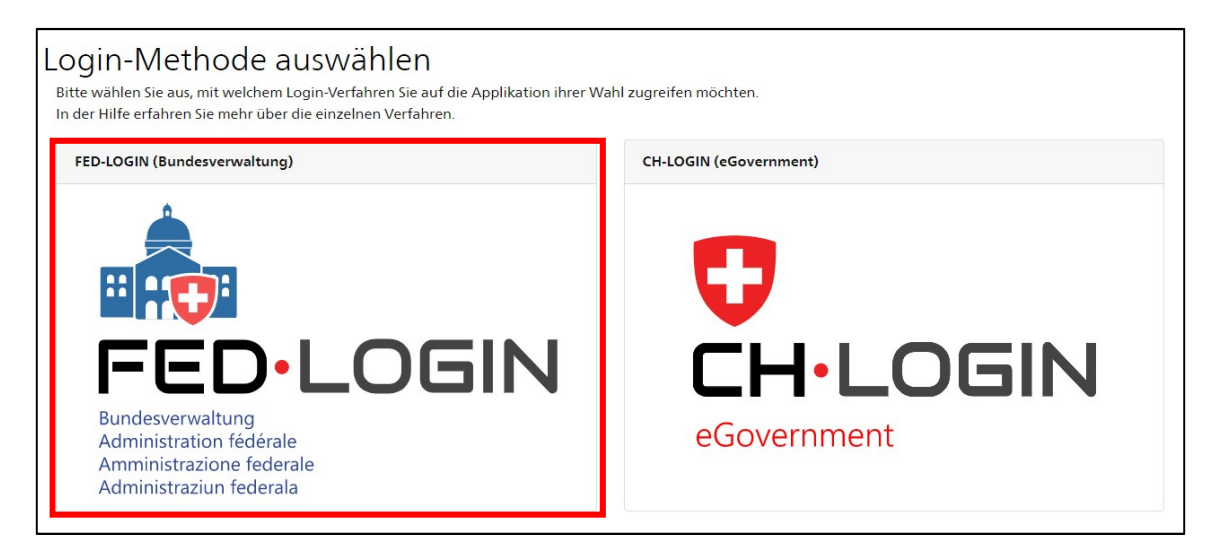

• Compilare la richiesta di accesso [commento «Accesso secondo conferma da parte di (Superiore XXX)»]:

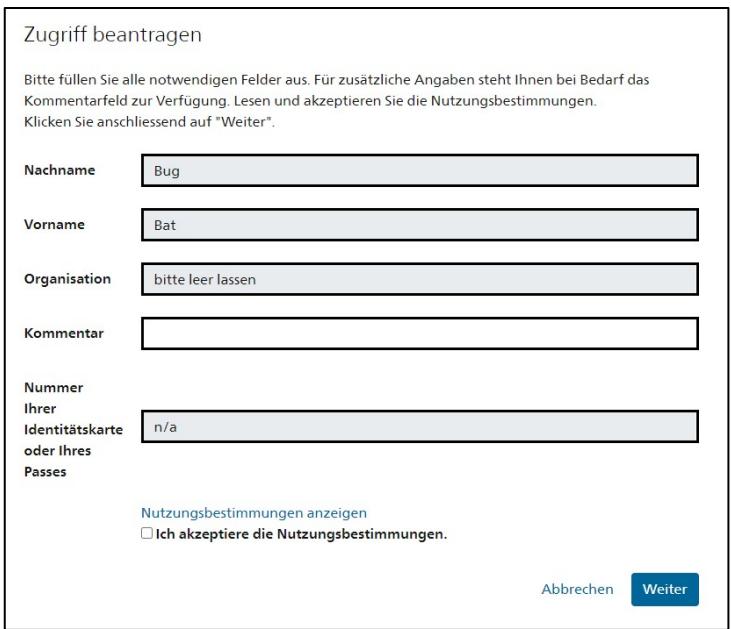

• La richiesta di accesso viene inoltrata. La richiesta viene elaborata manualmente, motivo per cui il rilascio dell'autorizzazione richiede un po' di tempo.

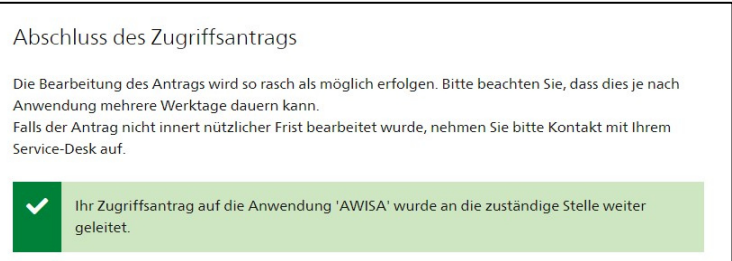